<http://www.tutorialspoint.com> Copyright © tutorialspoint.com

This section presents you various set of Mock Tests related to **Node.js Framework**. You can download these sample mock tests at your local machine and solve offline at your convenience. Every mock test is supplied with a mock test key to let you verify the final score and grade yourself.

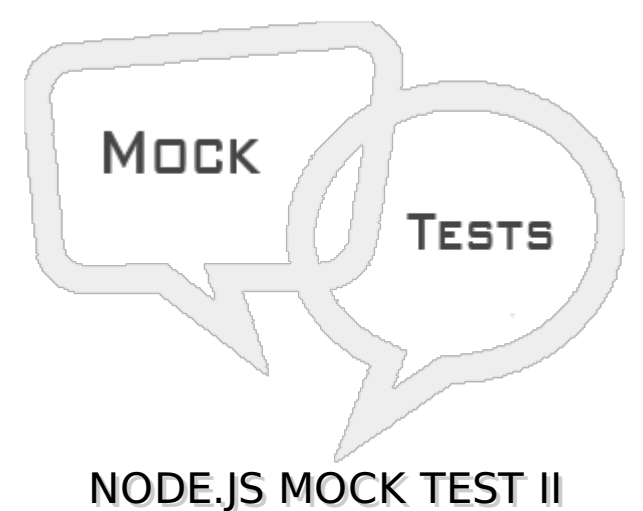

**Q 1 - Buffer class is a global class and can be accessed in application without importing buffer module.**

A - true

B - false

# **Q 2 - Which of the following code converts a buffer buf to JSON object?**

- A buf.toJSON
- B buf.json
- C buf.covertToJson
- D buf.jsonify

# **Q 3 - Which of the following code gets length of a buffer buf?**

- A buf.length
- B buf.size
- C buf.length
- D buf.size

# **Q 4 - Which of the following is true about readable stream?**

- A Readable stream is used for read operation.
- B Output of readable stream can be input to a writable stream.
- C Both of the above.

# **Q 5 - Which of the following is true about writable stream?**

- A writable stream is used for write operation.
- B Output of readable stream can be input to a writable stream.
- C Both of the above.
- D None of the above.

### **Q 6 - Which of the following is true about Piping streams?**

A - Piping is a mechanism where we provide output of one stream as the input to another stream.

B - Piping is normally used to get data from one stream and to pass output of that stream to another stream.

- C There is no limit on piping operations.
- D All of the above.

### **Q 7 - Which of the following is true about Chaining streams?**

A - Chanining is a mechanism to connect output of one stream to another stream and create a chain of multiple stream operations.

- B Chanining is normally used with piping operations.
- C Both of the above.
- D None of the above.

### **Q 8 - Which of the following statement is valid to use a Node module fs in a Node based application?**

- C package fs;
- D import fs;

#### **Q 9 - Which of the following is true about File I/O in Node applications?**

A - Node implements File I/O using simple wrappers around standard POSIX functions.

- B Node File System *fs* module should be imported for File I/O opearations.
- C Both of the above.
- D None of the above.

#### **Q 10 - Which of the following is true about fs module of Node?**

A - Every method in fs module have synchronous as well as asynchronous form.

B - Asynchronous methods of fs module take last parameter as completion function callback and first parameter of the callback function as error.

- C Both of the above.
- D None of the above.

#### **Q 11 - Which method of fs module is used to open a file?**

- A fs.open*path*, *flags*[, *mode*], *callback*
- B fs.openFile*path*, *flags*[, *mode*], *callback*
- C fs.openPath*path*, *flags*[, *mode*], *callback*
- D None of the above.

#### **Q 12 - Which method of fs module is used to get information about file?**

- A fs.open*path*, *flags*[, *mode*], *callback*
- B fs.stat*path*, *callback*
- C fs.readFile*path*, *flags*[, *mode*], *callback*
- D None of the above.

### **Q 13 - Which method of fs module is used to read a file?**

- A fs.open*path*, *flags*[, *mode*], *callback*
- B fs.openFile*path*, *flags*[, *mode*], *callback*
- C fs.openPath*path*, *flags*[, *mode*], *callback*
- D fs.read*fd*, *buffer*, *offset*, *length*, *position*, *callback*

# **Q 14 - Which method of fs module is used to write a file?**

- A fs.write*path*, *flags*[, *mode*], *callback*
- B fs.writeFile*path*, *flags*[, *mode*], *callback*
- C fs.writePath*path*, *flags*[, *mode*], *callback*
- D None of the above.

#### **Q 15 - Which method of fs module is used to close a file?**

- A fs.close*fd*, *callback*
- B fs.closeFile*fd*, *callback*
- C fs.closePath*fd*, *callback*
- D None of the above.

**Q 16 - Which method of fs module is used to truncate a file?**

- A fs.delete*fd*, *len*, *callback*
- B fs.remove*fd*, *len*, *callback*
- C fs.ftruncate*fd*, *len*, *callback*
- D None of the above.

#### **Q 17 - Which method of fs module is used to delete a file?**

- A fs.delete*fd*, *len*, *callback*
- B fs.remove*fd*, *len*, *callback*
- C fs.unlink*path*, *callback*
- D None of the above.

#### **Q 18 - Which method of fs module is used to read a directory?**

- A fs.readDirectory*path*[, *mode*], *callback*
- B fs.read*path*[, *mode*], *callback*
- C fs.readdir*path*, *callback*
- D None of the above.

#### **Q 19 - Which method of fs module is used to remove a directory?**

- A fs.deleteDirectory*path*[, *mode*], *callback*
- B fs.rmdir*path*, *callback*
- C fs.removeDirectory*path*[, *mode*], *callback*
- D None of the above.

#### **Q 20 - Which of the following is true about global objects in Node applications?**

A - Global objects are global in nature and they are available in all modules.

B - Global objects are nore required to be included in application, rather they can be used directly.

- C Both of the above.
- D None of the above.

#### **Q 21 - Which of the following is true about \_\_filename global object?**

- A The filename represents the filename of the code being executed.
- B The filename represents the resolved absolute path of code file.
- C Both of the above.
- D None of the above.

# **Q 22 - Which of the following is true about \_\_dirname global object?**

A - The dirname represents the name of the directory that the currently executing script resides in.

B - The dirname represents the resolved absolute path of code file.

C - Both of the above.

D - None of the above.

# **Q 23 - Which of the following is true about setTimeout***cb***,** *ms* **global function?**

A - The setTimeout*cb*, *ms* global function is used to run callback cb after at least ms milliseconds.

B - The setTimeout*cb*, *ms* function returns an opaque value that represents the timer which can be used to clear the timer.

C - Both of the above.

D - None of the above.

# **Q 24 - Which of the following is true about clearTimeout***t* **global function?**

A - The clearTimeout*t* global function is used to stop a timer that was previously created with setTimeout.

B - The clearTimeout*t* function returns an opaque value that represents the timer which can be used to clear the timer.

C - Both of the above.

D - None of the above.

# **Q 25 - Which of the following is true about setInterval***cb***,** *ms* **global function?**

A - The setInterval*cb*, *ms* global function is used to run callback cb repeatedly after at least ms milliseconds.

B - The setInterval*cb*, *ms* method returns an opaque value that represents the timer which can be used to clear the timer using the function clearInterval*t*.

C - Both of the above.

D - None of the above.

# ANSWER SHEET

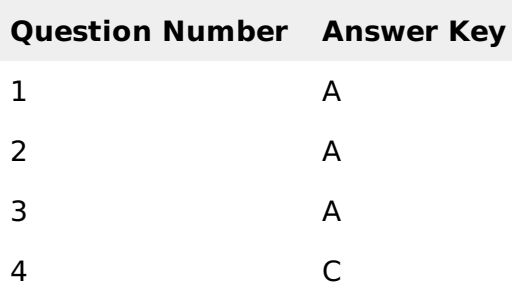

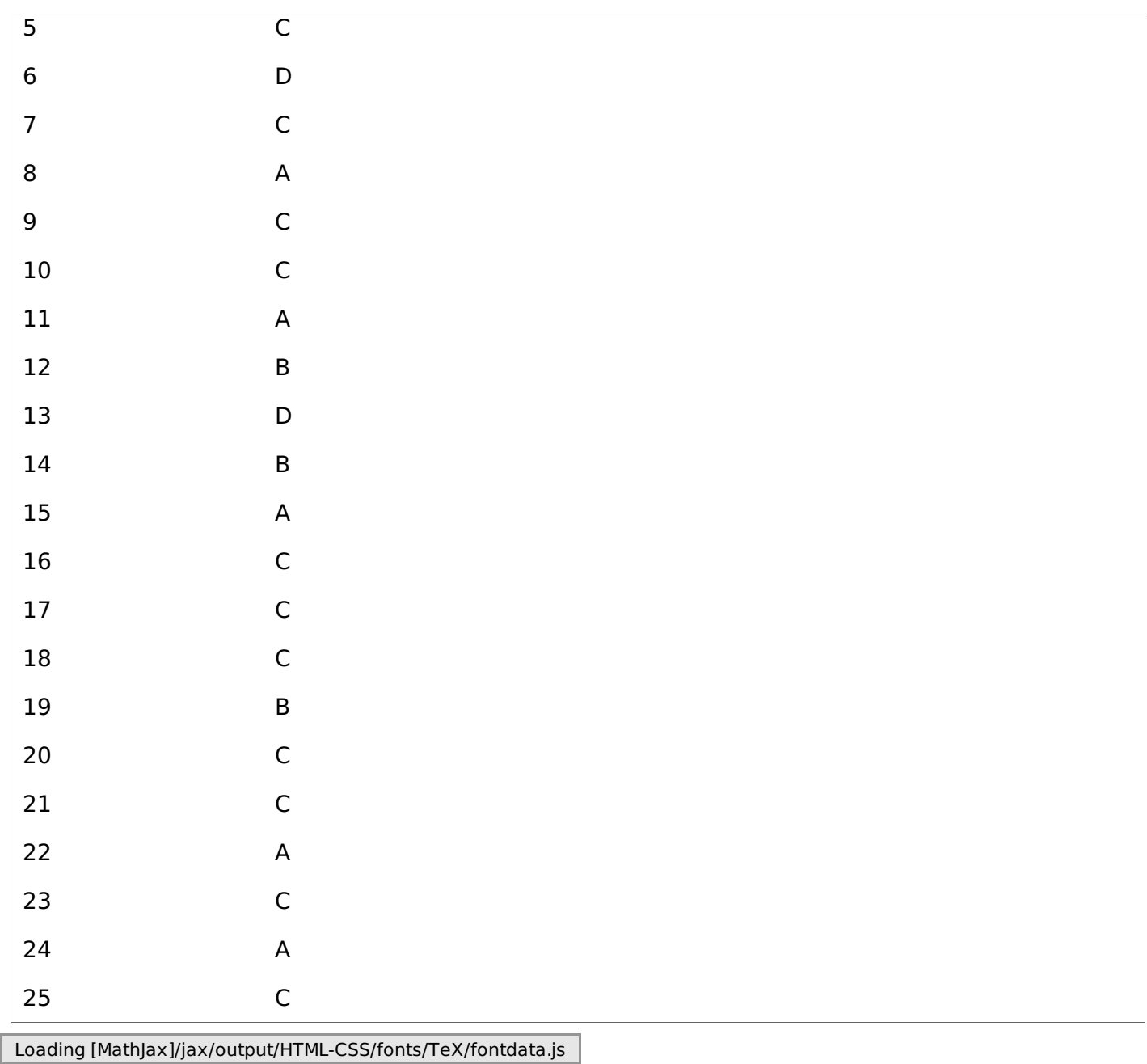